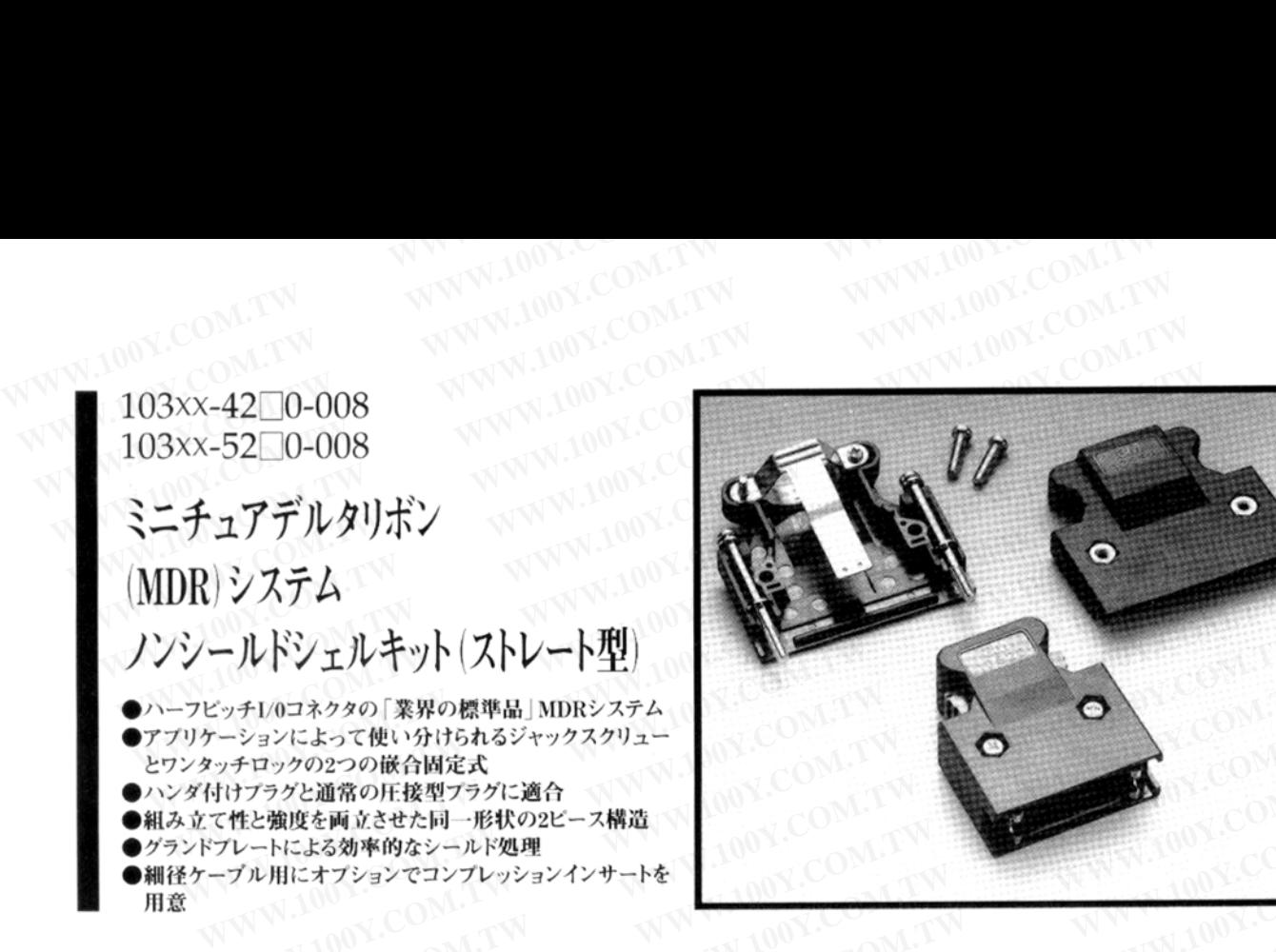

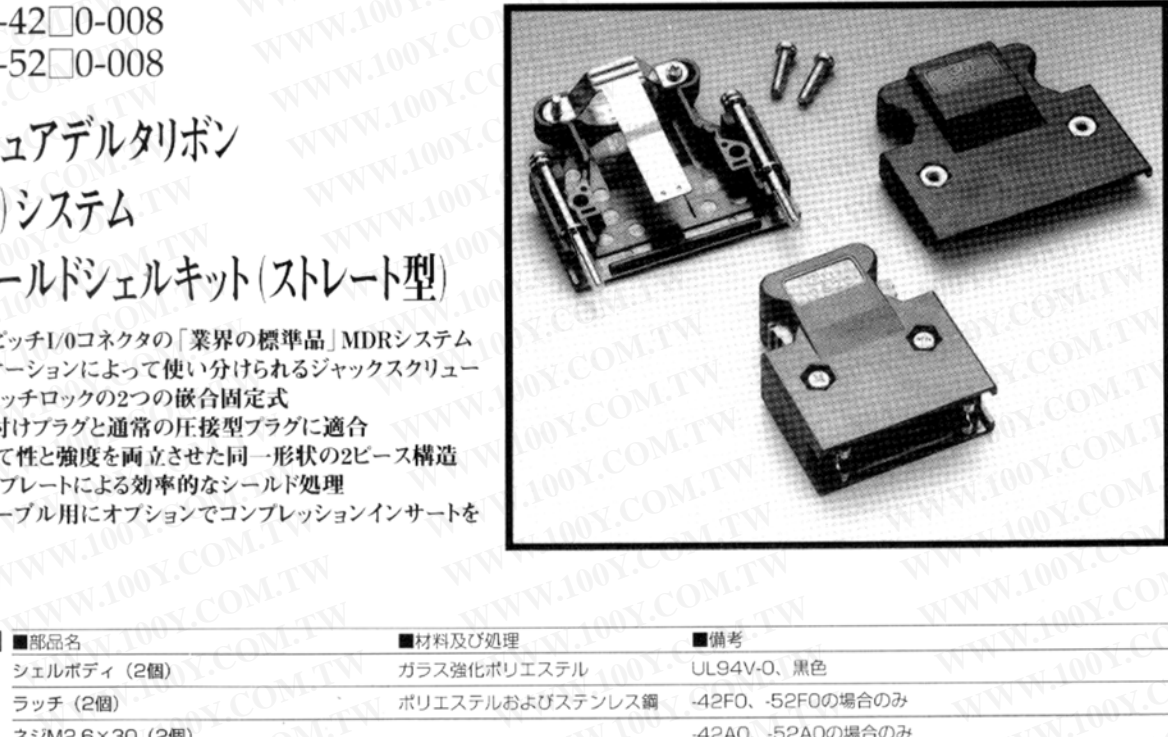

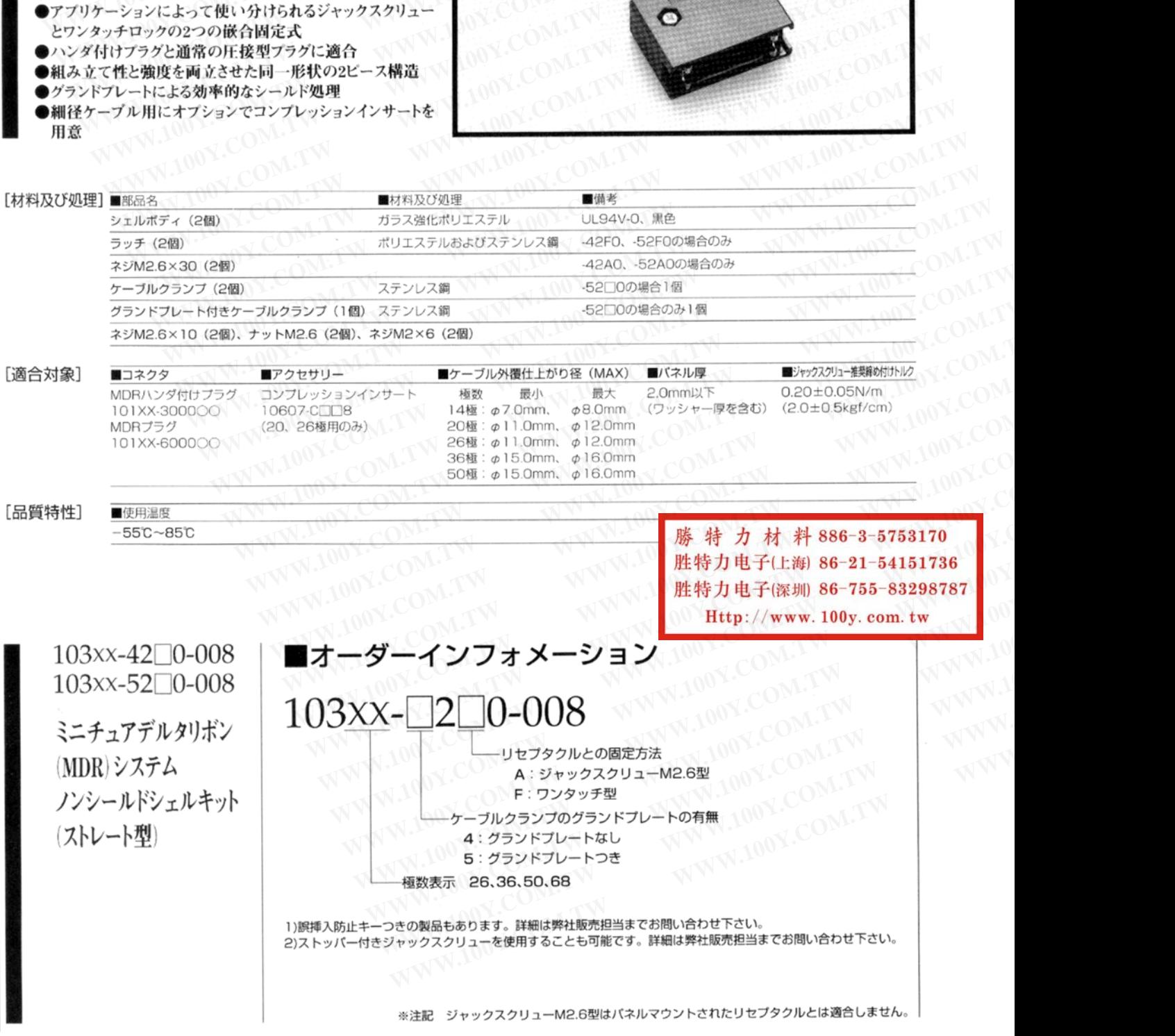

**WWW.100Y.COM.TW WWW.100Y.COM.TW WWW.100Y.COM**<br>WWW.100Y.COM.TW WWW.100Y.COM.TW WWW.100Y.COM

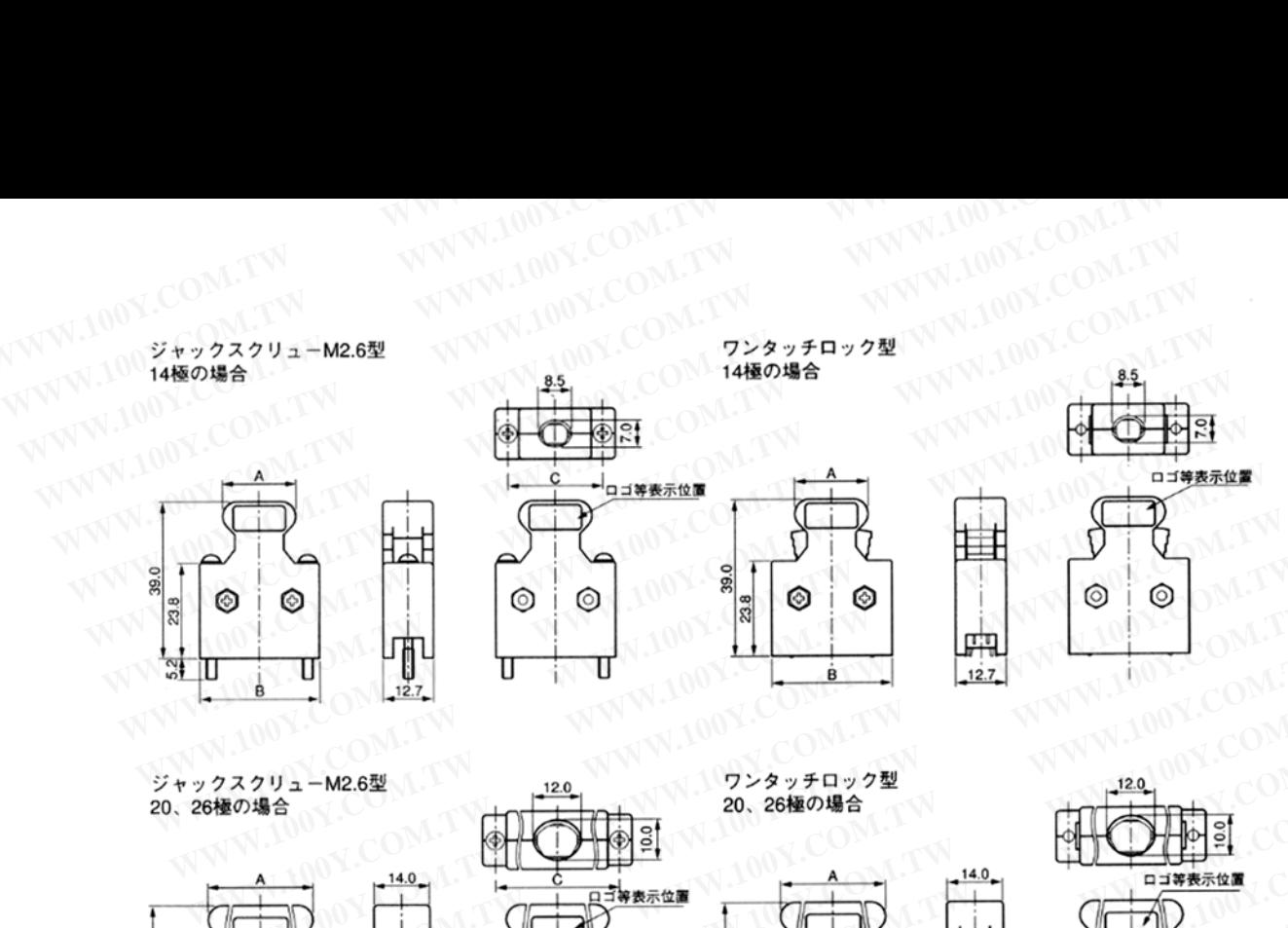

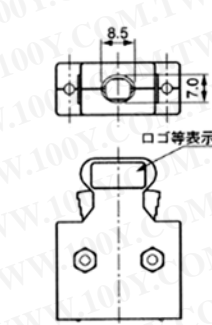

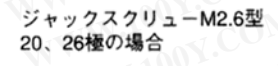

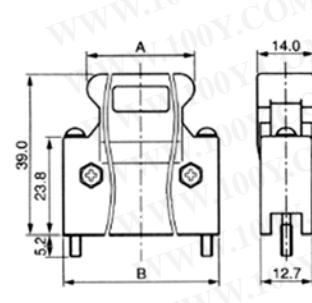

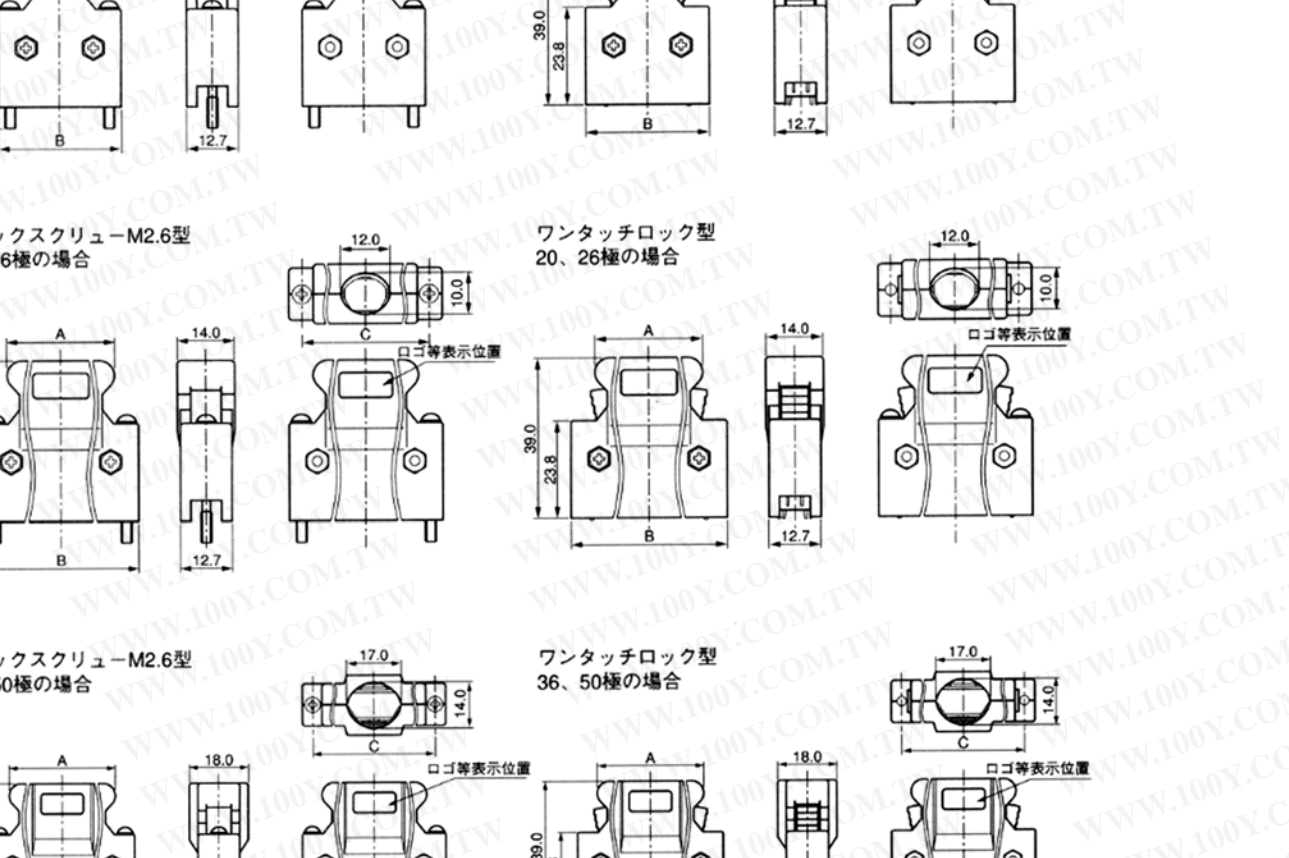

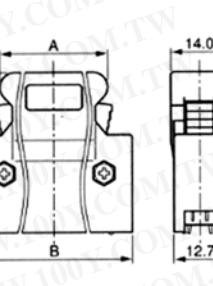

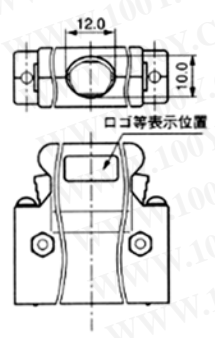

36、50極の場合

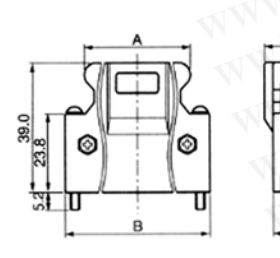

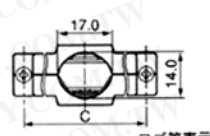

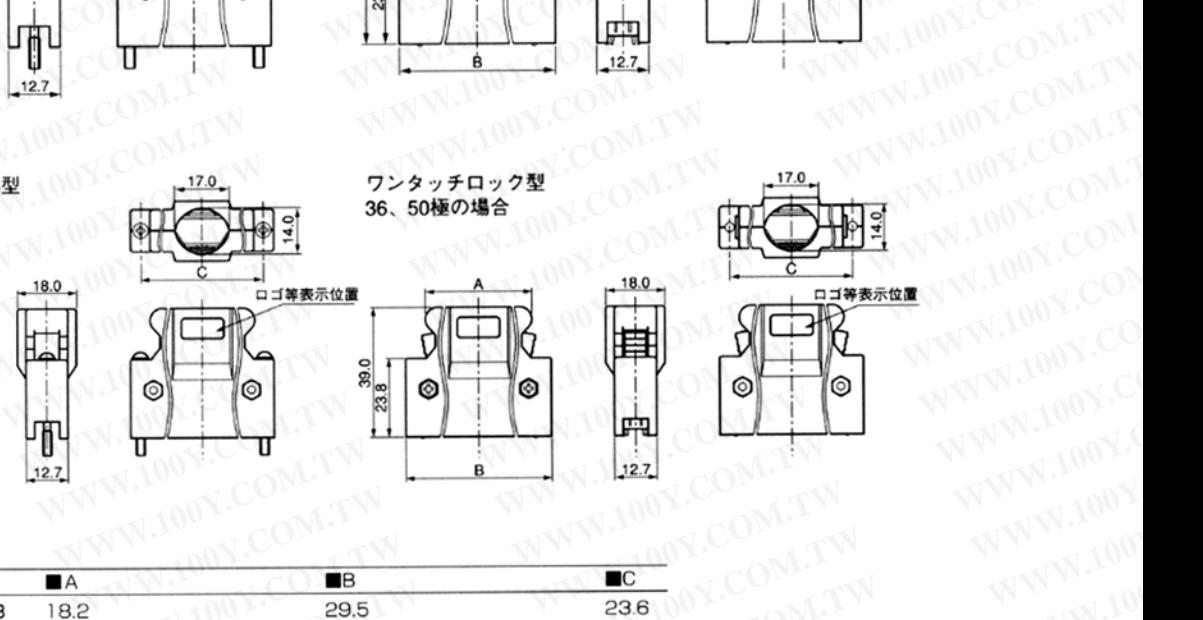

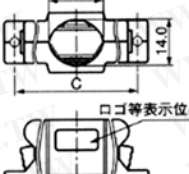

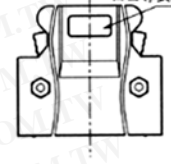

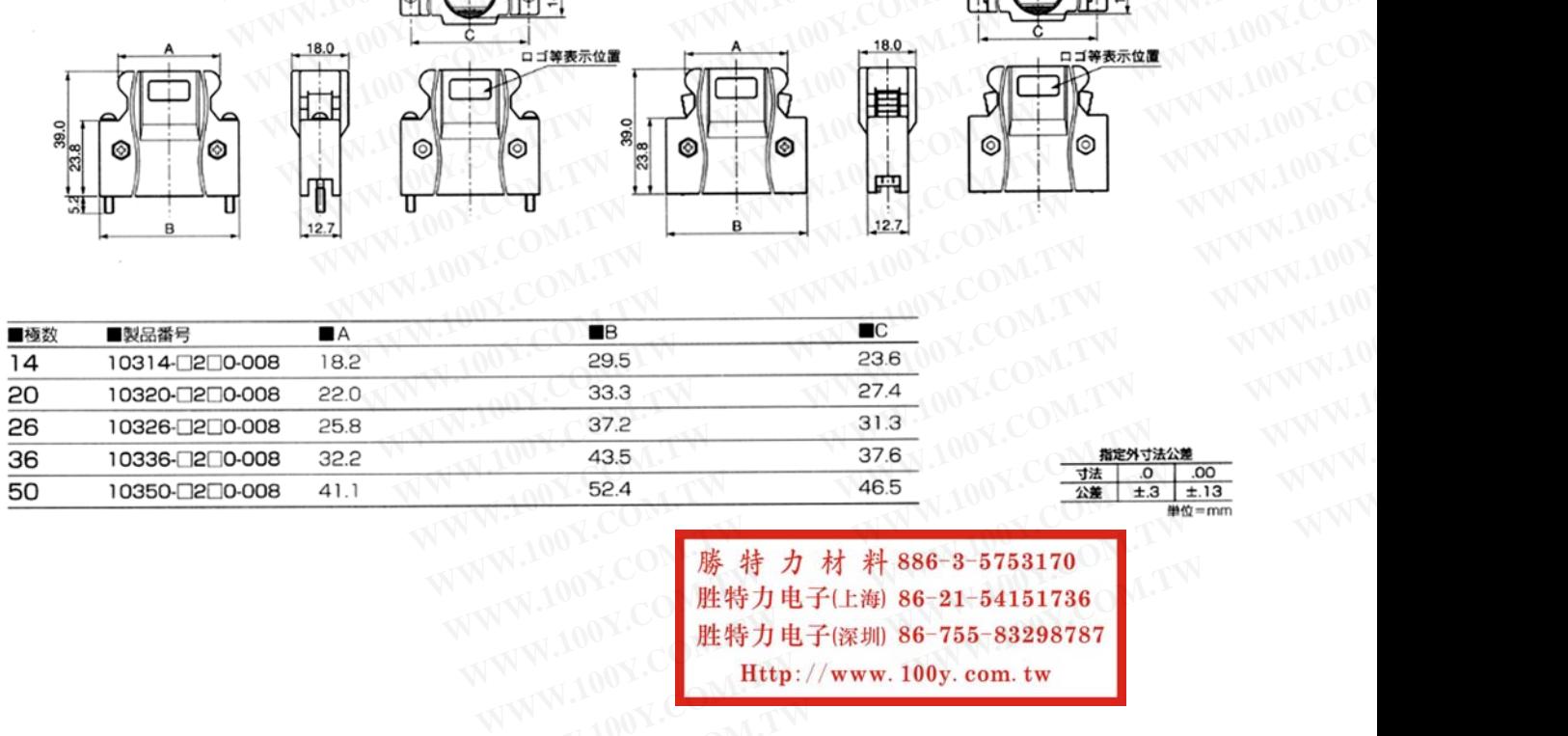

**WWW.100Y.COM.TW WWW.100Y.COM.TW WWW.100Y.COM.TW** 37.2 31.3<br>43.5 37.6 <del>1 超对法公差</del><br>52.4 46.5 <del>1 法 0 1.13</del><br>膨大力材料 886-3-5753170<br>胜特力电子(注海 86-21-54151736<br>胜特力电子(注海 86-755-83298787<br>Http://www.100y.com.tw